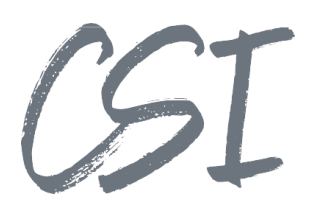

# Use Cases –CSI | dashboard pro for ELO **Stand: 11/2022**

Titel: Use Cases –CSI | dashboard pro for ELO

Kategorie: Use Cases

Aktuelle Version: Version 1.00

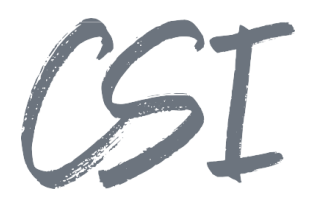

#### **Allgemeines**

Irrtümer, Änderungen und Druckfehler vorbehalten. Alle Angaben sind unverbindlich, die technischen Angaben entsprechen den Herstellerangaben. Keine Haftung und Gewähr bei unzutreffenden Informationen, fehlerhaften und unterbliebenen Eintragungen. Die Wiedergabe von Firmennamen, Produktnamen und Logos berechtigt nicht zu der Annahme, dass diese Namen/Bezeichnungen ohne Zustimmung der jeweiligen Firmen von jedermann genutzt werden dürfen. Es handelt sich um gesetzlich oder vertraglich geschützte Namen/Bezeichnungen, auch wenn sie im Einzelfall nicht als solche gekennzeichnet sind.

ELOenterprise, ELOprofessional und ELOoffice sind eingetragene Kennzeichen der ELO Digital Office GmbH. SAP®, R/2, R/3, ABAP/4, SAP ArchiveLink, SAP Business Workflow, das SAP-Logo und das R/3- Logo sind eingetragene Marken der SAP AG. Microsoft Windows, Microsoft Office, Microsoft Word, Microsoft Excel, Microsoft PowerPoint, Microsoft Outlook und Microsoft SQL Server sind eingetragene Kennzeichen. Andere Produktnamen werden nur zur Identifikation der Produkte verwendet und können eingetragene Kennzeichen / Marken der jeweiligen Hersteller sein.

Es gelten ausschließlich die AGB der CSI GmbH. Diese finden Sie auch im Internet unter [www.csi.gmbh.](http://www.csi.gmbh)

#### **Rechtlicher Hinweis**

Das Dokument einschließlich aller damit verbundenen Unterlagen ist ausschließlich für Kunden und Partner von CSI GmbH bestimmt. Es darf ohne schriftliche Zustimmung seitens CSI GmbH nicht an Personen außerhalb der genannten Unternehmen weitergegeben und in keiner Form, außer um eine unternehmensinterne Einweisung in das behandelte Thema zu ermöglichen, kopiert oder reproduziert werden.

Dieses Dokument kann Teil eines Angebots sein. Ein rechtsverbindlicher Vertrag kommt erst durch die gemeinsame Unterzeichnung einer Vertragsurkunde oder durch die schriftliche Annahme eines Kundenauftrags durch CSI GmbH zustande.

Alle Rechte vorbehalten.

© CSI GmbH 2023

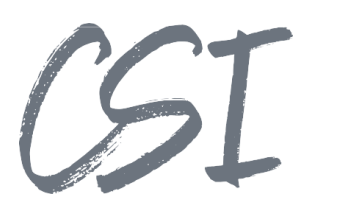

## Inhalt:

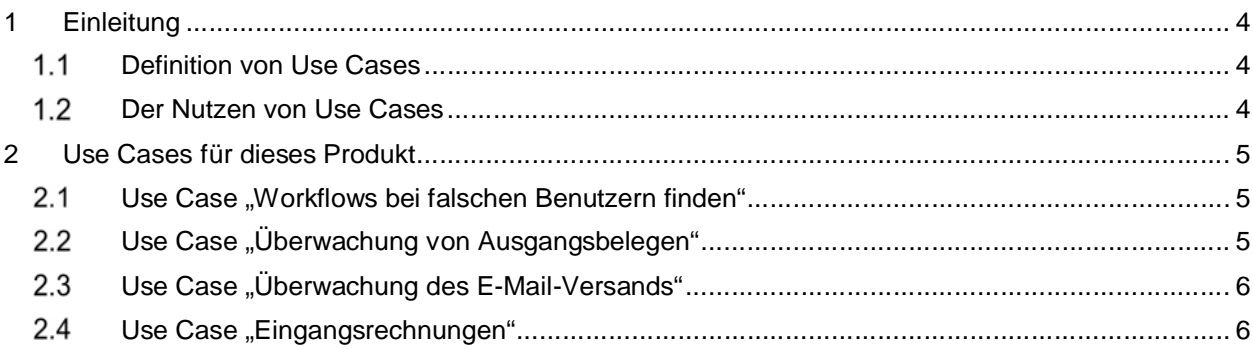

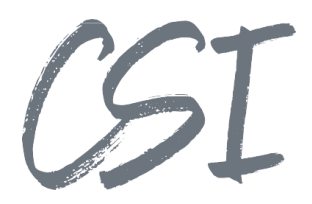

## **1 Einleitung**

## **Definition von Use Cases**

Use Cases (deutsch: Anwendungsfälle) beschreiben aus Sicht eines Nutzers bestimmte Situationen, in welchen ein System potentiell genutzt wird. Der "Nutzer" kann hierbei eine Person (Anwender) aber auch eine Rolle oder ein anderes System sein.

Besonders in der Softwareentwicklung werden Use-Cases oft eingesetzt, da sie anhand von praktischen Beispielen die Funktionen eines Systems oder einer Software beschreiben.

Use Cases werden benutzt, um typische Prozesse mit einem System zu testen. Außerdem liefern die Use Cases für Endanwender und IT-Administratoren Ideen und Beispiele, wie sie ein Produkt im Unternehmen einsetzen können.

### **Der Nutzen von Use Cases**

Im Mittelpunkt bei der Entwicklung von neuer Software steht vor allem der Kundennutzen. Die Software soll dabei unterstützen, Prozesse schneller, einfacher und sicherer zu bearbeiten.

Use Cases helfen dabei bereits zu Beginn einer Produktentwicklung, die Ziele eines Produkts klar zu definieren.

Dementsprechend können sich auch die Features eines Produkts besser an den tatsächlichen Anforderungen aus der Praxis orientieren.

Zudem schaffen Use Cases ein besseres Verständnis zwischen den oft sehr abstrakten technischen Funktionen und den Anforderungen von Unternehmen an digitale Prozesse.

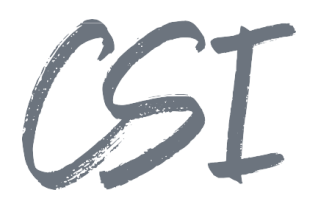

## **2 Use Cases für dieses Produkt**

CSI | dashboard pro for ELO ist eine Business Solution, mit welcher jegliche Belege anhand von Filterkriterien in einem übersichtlichen Dashboard dargestellt werden können.

Die Voraussetzung für die folgenden Use Cases sind die Business Solutions CSI | file importer for ELO, CSI | search, send and deliver und CSI | indexer for ELO.

Diese Business Solutions bilden keine technische Voraussetzung für CSI | dashboard pro for ELO, sondern dienen lediglich der Veranschaulichung in den Use Cases.

## **Use Case "Workflows bei falschen Benutzern finden"**

#### **Kurzbeschreibung:**

Es soll eine Liste aller Objekte angezeigt werden, die Workflows mit aktiven Knoten bei ungewünschten Benutzern haben. Mit ungewünschten Benutzern können zum Beispiel ausgeschiedene Mitarbeiter gemeint sein, Servicebenutzer oder der Administrator. Dadurch können fehlgeleitete oder im ELOas feststeckende Workflows gefunden werden.

#### **Ablauf:**

- Anlegen eines dynamischen Registers, in dem die Objekte mit Workflows auf die gewünschten Benutzer gefiltert werden.
- Hinterlegen des Dashboards in der Konfiguration.
- Manuelles Prüfen des Dashboards in regelmäßigen Abständen.
- Überprüfen der fehlgeleiteten Workflows.

## **Use Case "Überwachung von Ausgangsbelegen"**

#### **Kurzbeschreibung**:

Im ERP erstellte Ausgangsrechnungen werden in ELO importiert und dort weiterverarbeitet. Der Status der Verarbeitung soll dabei überwacht werden können.

#### **Ablauf:**

- Das ERP-System druckt erstellte Ausgangsrechnungen in das Dateisystem.
- Vom Dateisystem werden die Rechnungen mit dem CSI | file importer for ELO in ELO importiert.
- Die Metadaten zu den Rechnungen werden mit dem CSI | indexer for ELO aus dem ERP-System ausgelesen und in der Verschlagwortung geschrieben.
- Im Dashboard kann überprüft werden, wie viele Belege importiert und noch weiterverarbeitet wurden.
- Im Dashboard kann überprüft werden, wie viele Belege insgesamt importiert wurden somit auch, ob die Weiterverarbeitung fehlgeschlagen ist.

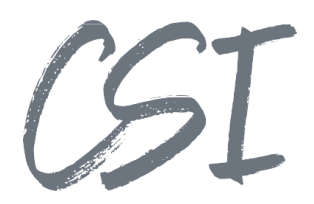

## **Use Case "Überwachung des E-Mail-Versands"**

#### **Kurzbeschreibung**:

Mittels CSI | search, send and deliver werden Ausgangsrechnungen aus ELO an die Kunden versendet. Wie viele Belege zum Versand anstehen, wird im Dashboard visualisiert.

#### **Ablauf:**

- Hinterlegen des Dashboards mit den bereits für CSI | search, send and deliver existierenden dynamischen Registern in der Konfiguration.
- Das ERP-System druckt erstellte Ausgangsrechnungen in das Dateisystem.
- Vom Dateisystem werden die Rechnungen mit dem CSI | file importer for ELO in ELO importiert.
- Die Metadaten zu den Rechnungen werden mit dem CSI | indexer for ELO aus dem ERP-System ausgelesen und in der Verschlagwortung geschrieben.
- Über eine Flag in den Ausgangsbelegen stehen diese für CSI | search, send and deliver zum Versand in dem entsprechenden dynamischen Register bereit.
- Manuelles Prüfen des Dashboards in regelmäßigen Abständen.

### **2.4 Use Case "Eingangsrechnungen"**

#### **Kurzbeschreibung**:

Der elektronische Prozess zur Verarbeitung von Eingangsrechnungen soll überwacht werden. Dabei hat jeder Prozessschritt einen eigenen Status. Im Dashboard kann anhand des Status eine Liste aller entsprechenden, im Umlauf befindlichen Rechnungen angezeigt werden.

#### **Ablauf**:

- Auf den in ELO befindlichen Eingangsrechnungen wird der Rechnungsworkflow gestartet.
- Bei jedem Schritt in ELO wird der Prozessstatus (z. B. "Rechnungsfreigabe" oder "Kontierung") in die Verschlagwortung geschrieben.
- Im Dashboard kann dem Controlling zu jedem Prozessschritt eine Liste aller im Umlauf befindlichen Rechnungen angezeigt werden.